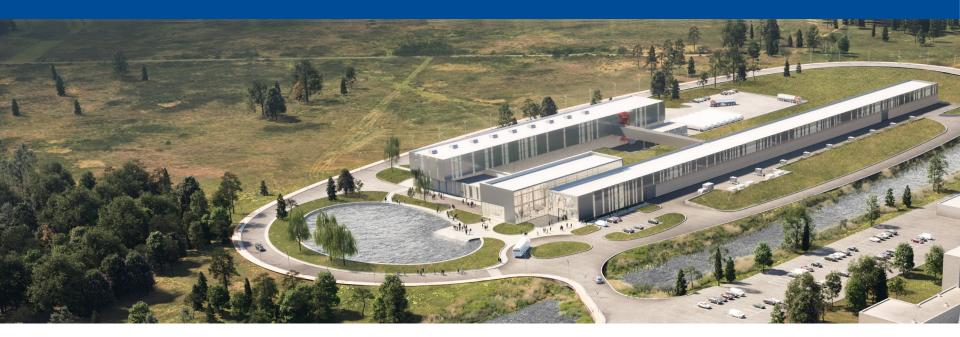

### **EPICS Deployment at Fermilab**

**Pierrick Hanlet** 

26 April 2023

A Partnership of: US/DOE India/DAE Italy/INFN UK/UKRI-STFC France/CEA, CNRS/IN2P3 Poland/WUST

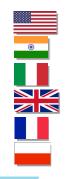

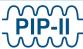

# **Motivation**

- Treating EPICS deployment as a green field to simplify deployment for non-experts
  - https://ghe-pip2.fnal.gov/epics-controls/
- Small controls team, therefore we:
  - require robust build of infrastructure
  - require automated build procedures
  - require extensive testing
  - require minimal functionality to automate deployment/monitoring of IOCs
- Developed a standard EPICS infrastructure to simplify developing IOCs for new developers
  - " "base" and "Support" software are built (on all supported platforms) and made available on controls network
  - developers start from template IOCs
  - template IOCs have minimal basic functionality required of all FNAL IOCs
- Automated build for ease and robustness
- Standard deployment for ease in maintaining software
- Standard deployment to simplify debugging
- Options e.g. containers kept open for supporting legacy hardware
- Implement modern computing practices Continuous Integration/Continuous Deployment (CI/CD)
- Using PVAccess for higher rate data

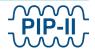

### **FNAL EPICS code structure**

- Structure follows conventional EPICS implementations
- The Fermilab "standard deployment" of EPICS code assumes a 3-tier IOC build:
  - EPICS base Production code resides in */usr/local/epics/base*
  - EPICS Support Production code resides in */usr/local/epics/Support*
  - EPICS IOCs Production code resides in */usr/local/epics/iocTops*
- EPICS base, Support, & iocTops are built for different architectures/platforms
  - Presently have builds for: linux-x86\_64, arm/Cyclone-V, arm/Arria-10, arm/RasPi2, arm/RasPi3 arm/RasPi4, ppc/mvme8100
- Code base is built and tested in Continuous Integration/Continuous Deployment processes
- EPICS base, Support, & iocTops are hosted by NFS server
- Goal is to have a robust EPICS code base to simplify novice EPICS-developer deployment and to help experts in debugging

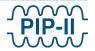

### **FNAL EPICS code structure**

- The Fermilab "standard deployment" of EPICS configuration code:
  - EPICS base Production code resides in /usr/local/epics/Config
- Code base is built and tested in Continuous Integration/Continuous Deployment processes
- EPICS base, Support, & iocTops are hosted by NFS server
- Goal is to have a robust EPICS code base to simplify novice EPICS-developer deployment and to help experts in debugging

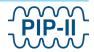

## **CI/CD – Software Path to Deployment**

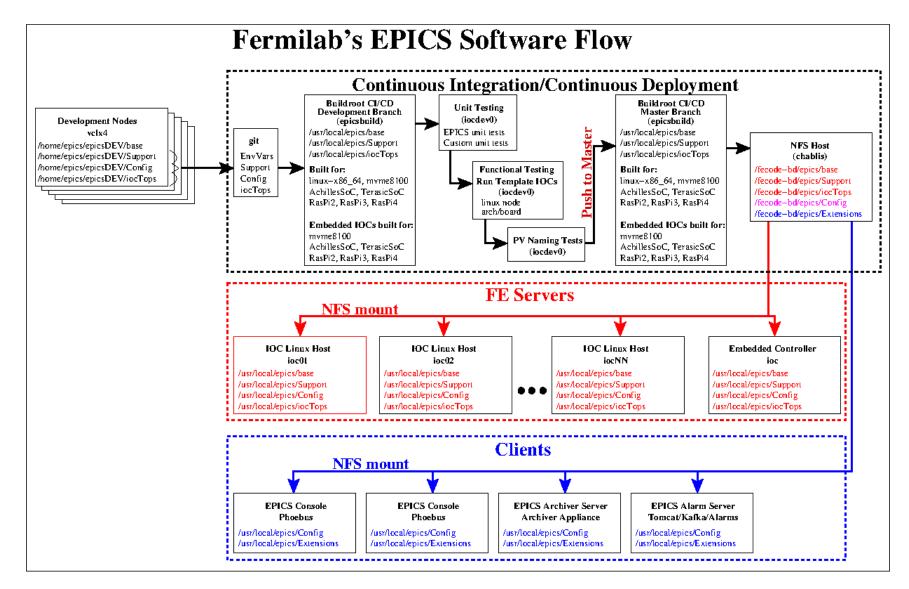

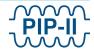

# **CI/CD – Deployment of New IOCs**

- Implementation developed by Mariana González.
- Using Github for code management, documentation and issue tracking.
- Using Github Actions tool to automate building and testing
- Using Buildroot for configuring and cross-compiling
- Full CI/CD chain is complete and successfully tested
  - Code and documentation migrated Github
  - Automated build of the 3-tier EPICS in all supported architectures
  - Automated unit testing working for host architecture
  - Automated testing:
    - Unit tests
    - Basic functional tests (based on templateIOC tests)
    - Check for duplicate PV names
    - Passing tests allows for code to be build, tagged, and pushed to NFS host
  - IOC owner must register IOC before deploying

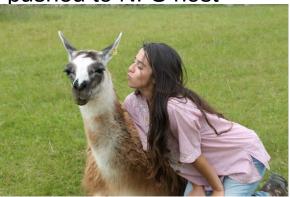

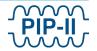

# **Template IOCs**

Each Fermilab IOC running on the controls network will provide the following:

- heartbeat
- IOC statistics (CPU usage, memory usage, etc.)
- capability of 20 Hz scan rate
- use aSub (specific Support module) record for interfacing with IOC specific custom code (C/C++ libraries)
- access to acnet (acnetPV wrapper)
- reccaster

I propose to use the template in the following steps:

- build and use the IOC as is to test connectivity to your embedded system
- once established, create IOC specific PVs, code, and link to IOC specific custom libraries

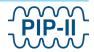

# **Scope of Testing**

In order to deliver a robust framework for the controls system, the tests we intend to implement are:

- Unit tests
- Functional tests
- Stress tests:
  - Check connection loss of NFS host
  - Scan rate
  - Data transfer bandwidth
- Operational:
  - Register IOCs when coming online
  - Monitor IOC for monitoring registered IOCs

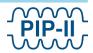

### **FNAL EPICS code structure**

- The Fermilab "standard deployment" of EPICS configuration files:
  - EPICS base Production code resides in */usr/local/epics/Config*
  - Alarms
  - Archiving
  - ...

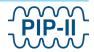

## **FNAL EPICS Infrastructure**

- Registering IOCs
- Configure EPICS tools to use multicast instead of broadcast
- Xpra accelerating pushing X displays or other alternatives
- DPM can show both ACNET and EPICS data
- using Kubernetes for ChannelFinder, Elasticsearch (for ChannelFinder and alarms), and Kibana (also for alarms)
- Combining EPICS and ACNET alarms server side (client side already works)
- Pheobus plugins for ACNET

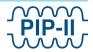